# **COMITATO REGIONALE LOMBARDO FEDERAZIONE ITALIANA NUOTO**

**Sistema informatico ASSEMBLEA ORDINARIA ELETTIVA REGIONALE 2024**

**STAMPA DELEGHE e ACCREDITO TECNICI**

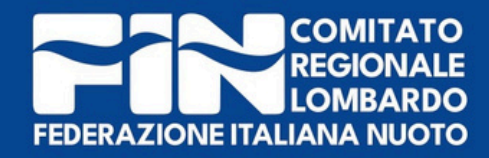

# Le società potranno stampare le deleghe dei loro tecnici attraverso il menù «**Tecnici**».

San Salah Selamah Selamah Selamah Selamah Selamah Selamah Selamah Selamah Selamah Selamah Selamah Selamah Sel

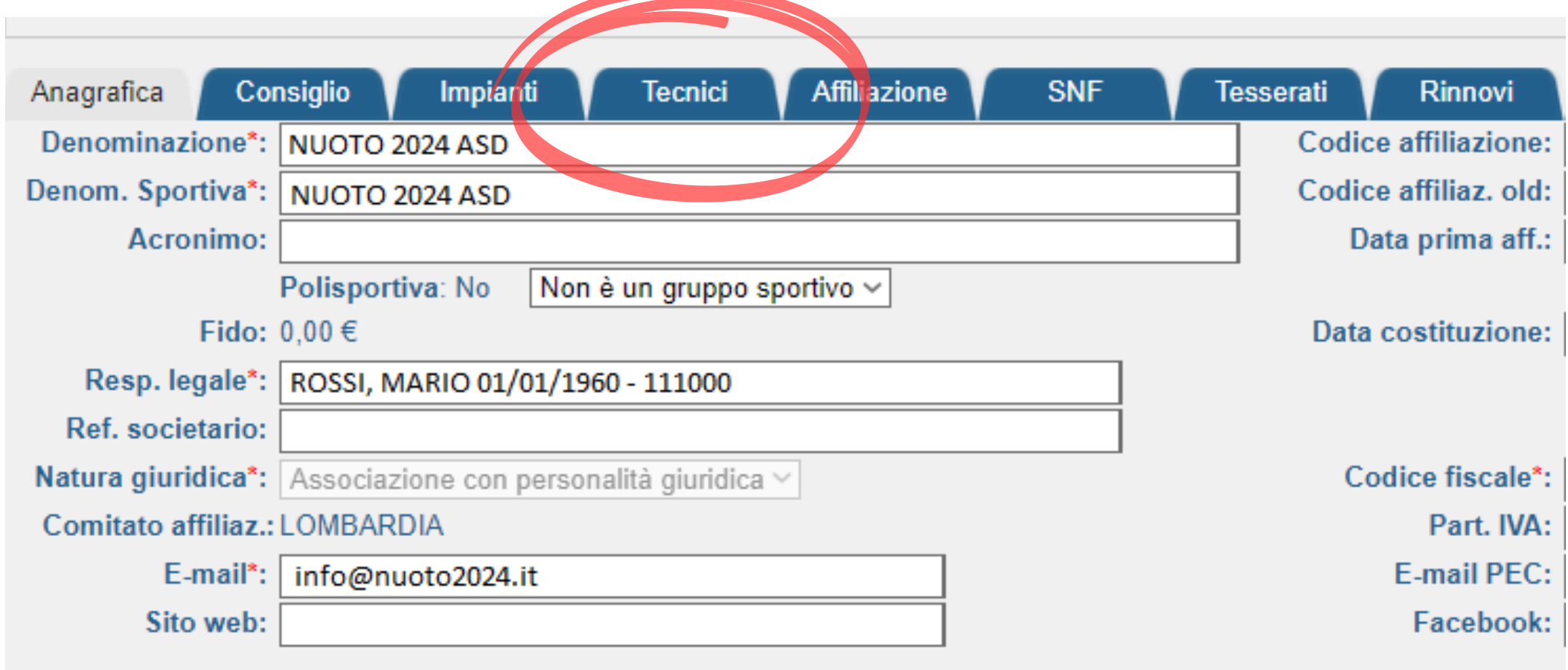

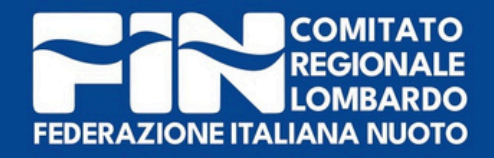

A questo punto, per stampare la delega, occorre posizionarsi sul nome del Tecnico, cliccare sul tasto sinistro del mouse e selezionare «Delega Assemblea Regionale».

Cognome, nome e data di nascita

ROSSI, GIOVANNA (10/07/1970)

ROSSI, LUIGI (01/12/1969)

ROSSI, MARIO (01/01/1960)

**BIANCHI, GIORGIO (02/02/1992)** 

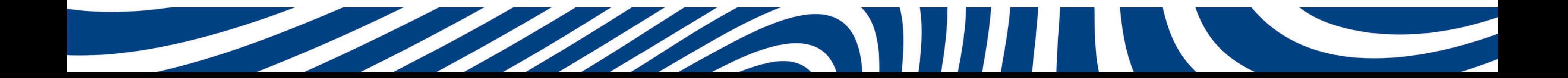

### Cod. tessera

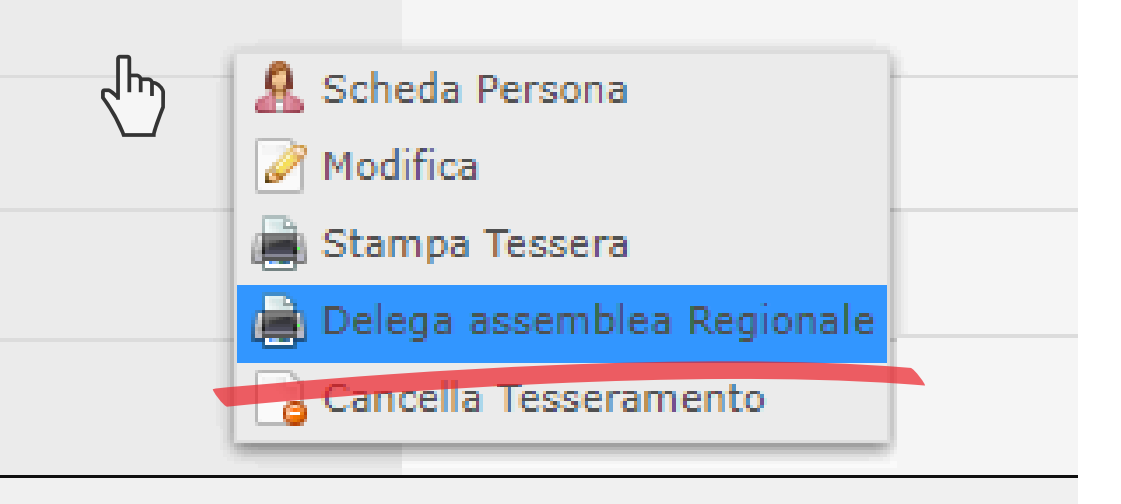

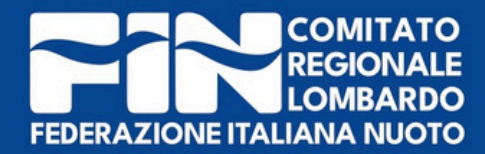

## In caso di stampa delega di un tecnico, il sistema produrrà 1 pagina:

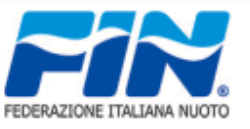

#### **FEDERAZIONE ITALIANA NUOTO**

**ASSEMBLEA ORDINARIA ELETTIVA REGIONALE** 21 SETTEMBRE 2024

Il sottoscritto, in qualità di Presidente/Legale Rappresentante della Società :

#### 123456 - NUOTO 2024 ASD

con la presente, delega ai sensi dello Statuto FIN e dello Statuto sociale a rappresentarlo nella ASSEMBLEA ORDINARIA ELETTIVA REGIONALE . il tesserato:

**TECNICO** (delega interna)

**ROSSI GIOVANNI** 

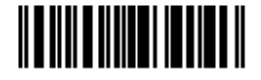

La società si impegna a riconoscere per rato e valido, a tutti gli effetti, l'operato del proprio rappresentante in sede Assembleare.

Data

Firma del Presidente della società **ROSSI MARIO** 

Autentica della firma (a richiesta della società o del presidente della commissione verifica poteri e deleghe)

Il sottoscritto Presidente del Comitato Regionale LOMBARDIA, dichiara autentica la firma apposta nel presente modulo di

Data

Firma del Presidente del C.R.

#### Spazio riservato alla Commissione verifica poteri e deleghe

Accertata la validità della presente delega, nulla osta all'iscrizione del delegato ai lavori Assembleari.

Firma del presidente Commissione Poteri e deleghe

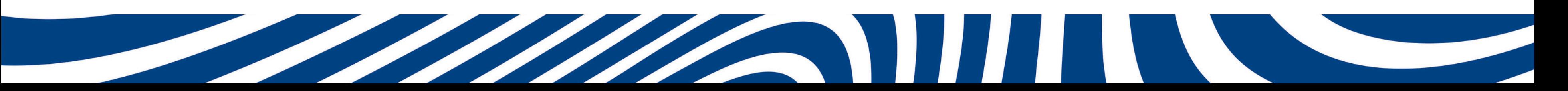

delega.

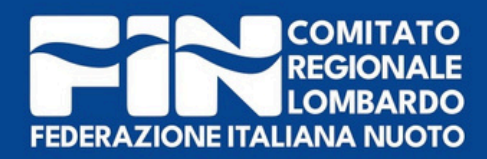

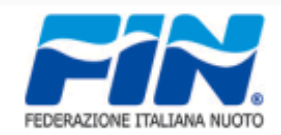

**FEDERAZIONE ITALIANA NUOTO** 

**ASSEMBLEA ORDINARIA ELETTIVA REGIONALE** 

21 SETTEMBRE 2024

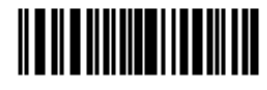

Il sottoscritto, in qualità di Presidente/Legale Rappresentante della Società :

#### 123456 - NUOTO 2024 ASD

con la presente, delega ai sensi dello Statuto FIN e dello Statuto sociale a rappresentarlo nella ASSEMBLEA ORDINARIA ELETTIVA REGIONALE, il tesserato:

**TECNICO** (delega interna)

**ROSSI GIOVANNI** 

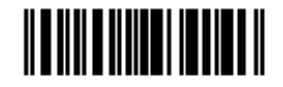

La delega del Tecnico è interna e relativa quindi al nominativo del Tecnico che parteciperà all'assemblea in rappresentanza della società per cui è tesserato.

rappresentare.

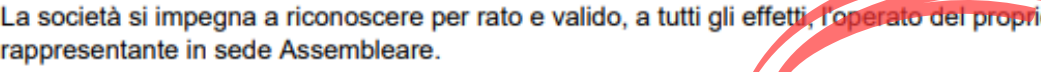

Data

irma del Presidente della società **ROSSI MARIO** 

Autentica della firma (a richiesta della società o del presidente della commissione veri

Il sottoscritto Presidente del Comitato Regionale LOMBARDIA, dichiara autentica la firma apposta nel presente modulo di

Data

Firma del Presidente del C.R.

Spazio riservato alla Commissione verifica poteri e deleghe

Accertata la validità della presente delega, nulla osta all'iscrizione del delegato ai lavori Assembleari.

Firma del presidente Commissione Poteri e deleghe

## Qualora il Tecnico non possa presenziare all'assemblea, egli non potrà delegare altri tesserati, per farsi

<u>Il documento, per considerarsi valido, deve essere</u> compilato e firmato dal Presidente della società.

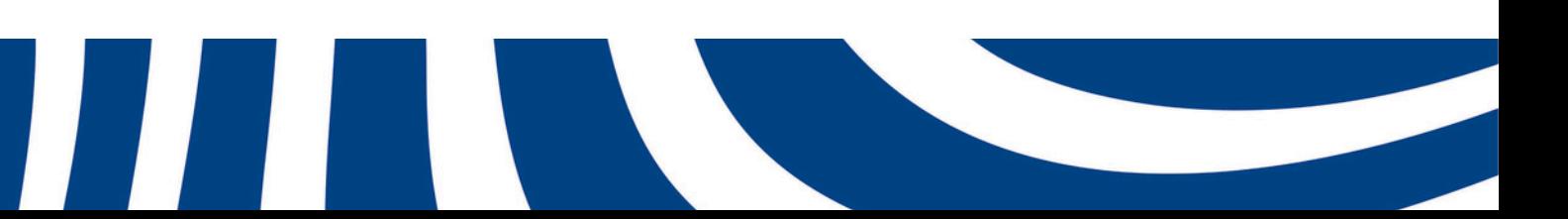

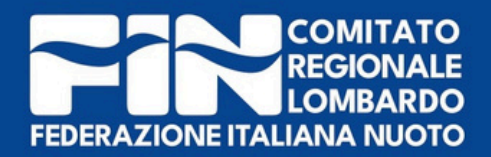

# **ACCREDITO**

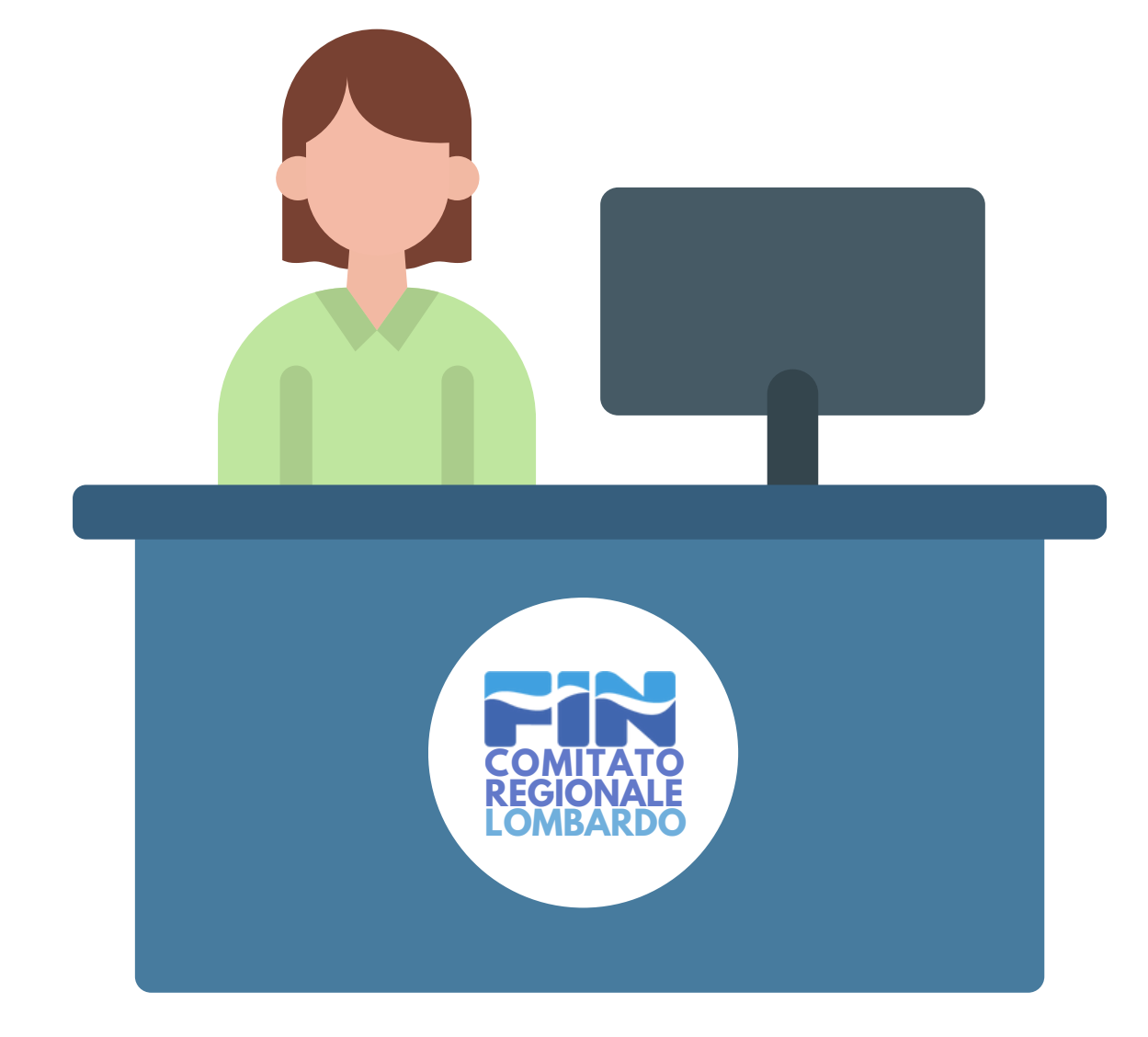

Per accreditarsi, il tecnico delegato dovrà presentare:

**• Delega** (compilata e firmata dal Presidente)**; • Tesserino federale** (scaricabile dal portale Federnuoto)**;**

- 
- 
- **• Documento di identità.**

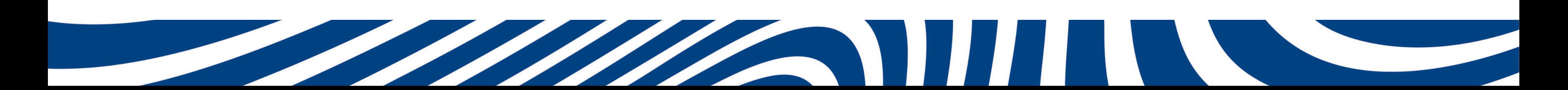

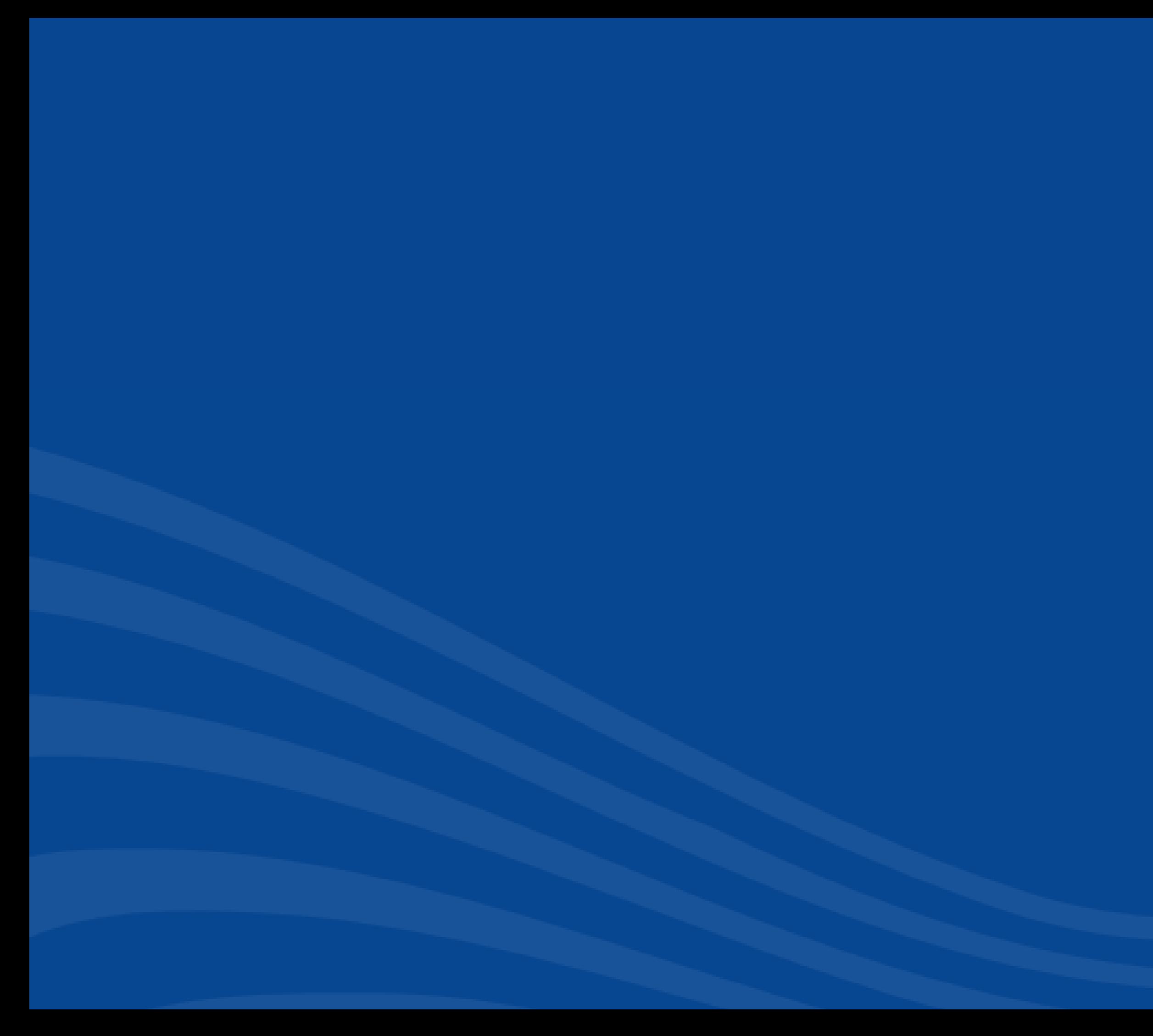